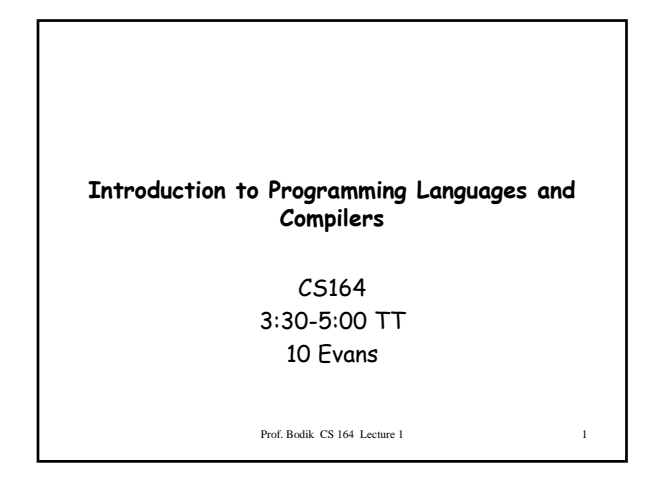

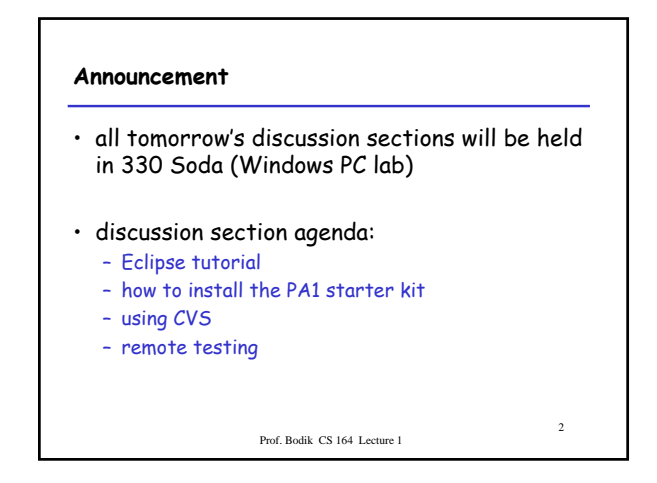

#### **Overview**

- trends in programming languages
- and why they matter to you
- the structure of the compiler
- the project
- course logistics
- why you want to take this course

Prof. Bodik CS 164 Lecture 1

3

5

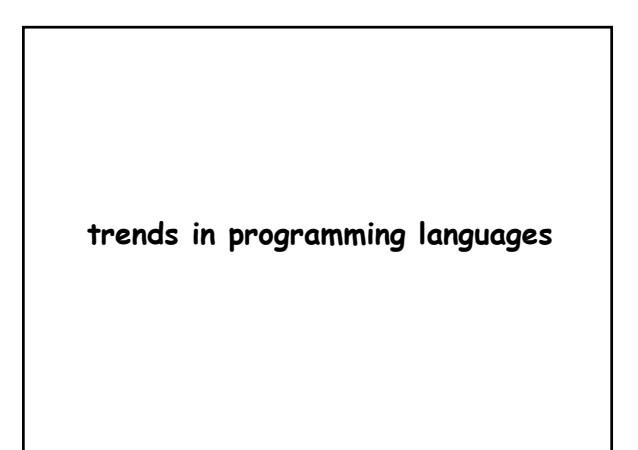

### **Trends in programming languages**

- programming language and its compiler: – programmer's key tools
- languages undergo constant change
	- from C to C++ to Java in just 12 years
	- be prepared to program in new ones
- design simple languages yourselves – an example in this lecture
- to see the trend
	-
	- let's examine the history…

Prof. Bodik CS 164 Lecture 1

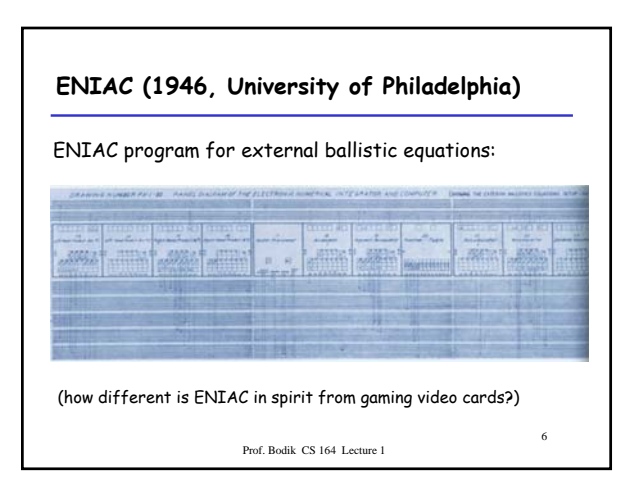

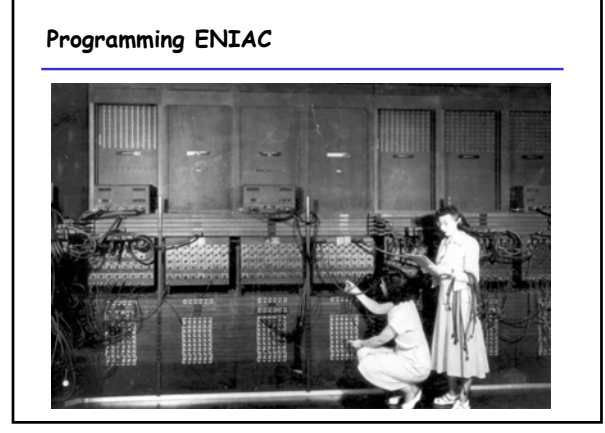

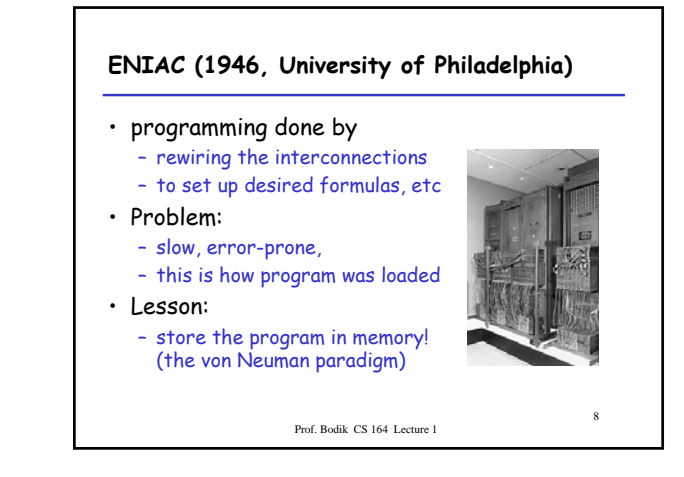

# **UDSAC (1947, Cambridge University)** • the first real computer

- large-scale, fully functional, **stored-program** electronic digital computer (by Maurice Wilkes)
- problem: Wilkes realized:
	- "a good part of the remainder of my life was going to be spent in finding errors in ... programs"
- solution: so he invented procedures (1951)
	- reusable software was born
	- procedure: the first (implemented) language construct

Prof. Bodik CS 164 Lecture 1

9

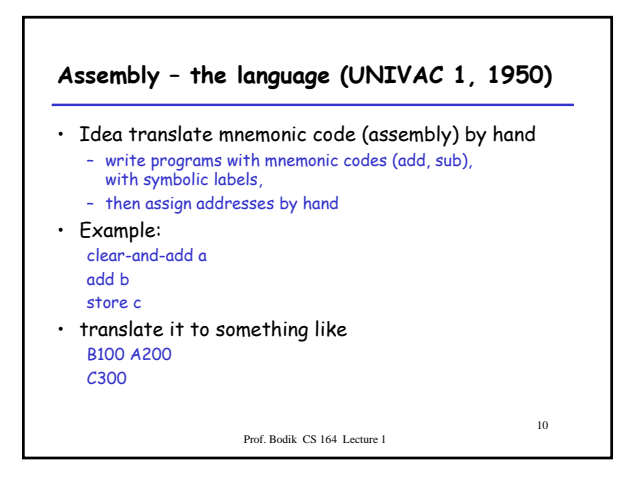

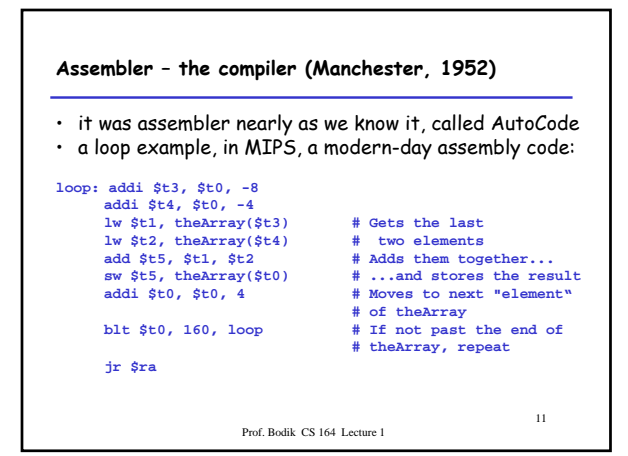

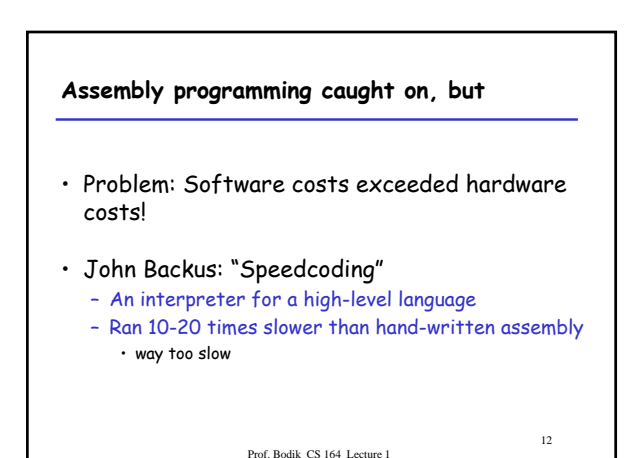

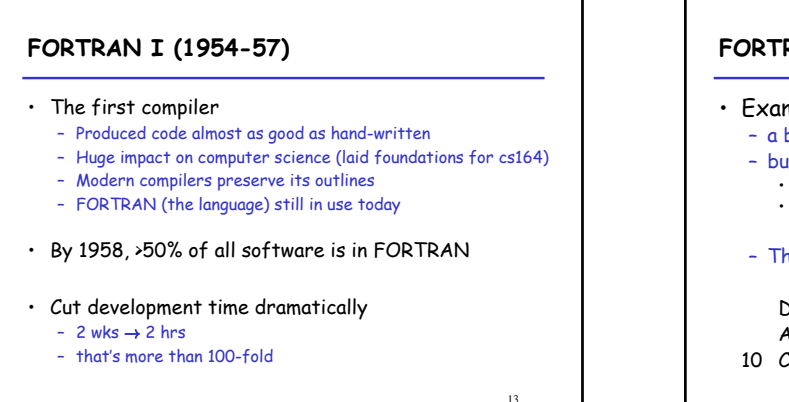

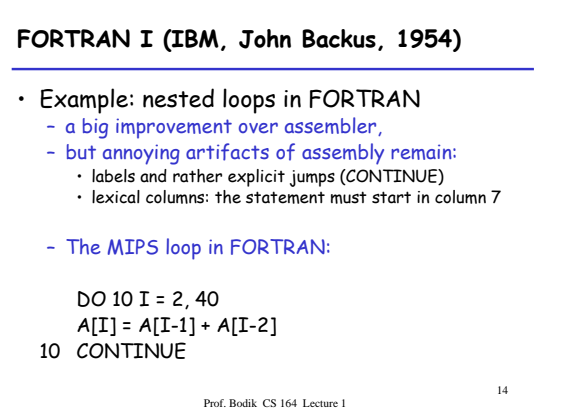

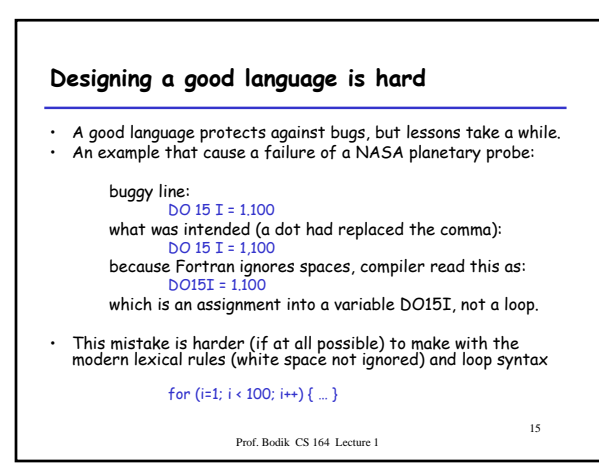

Prof. Bodik CS 164 Lecture 1

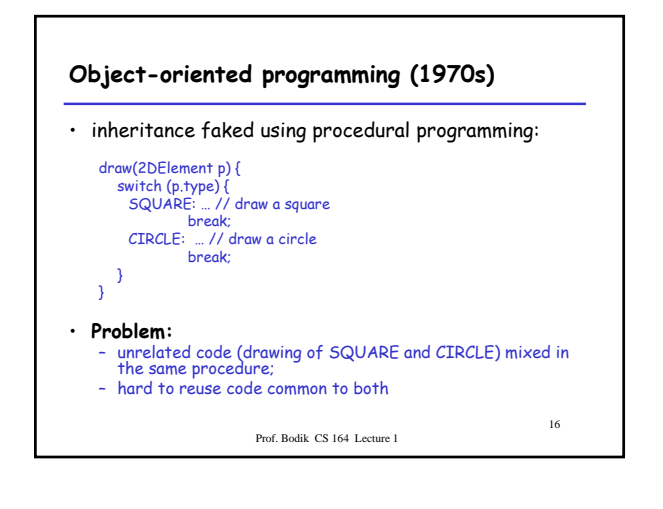

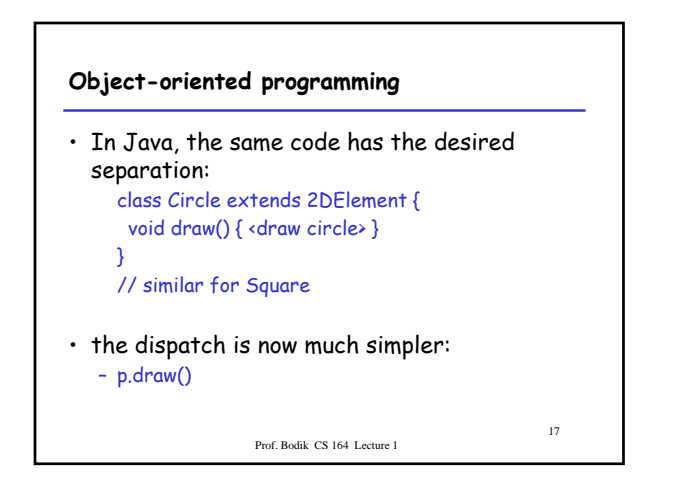

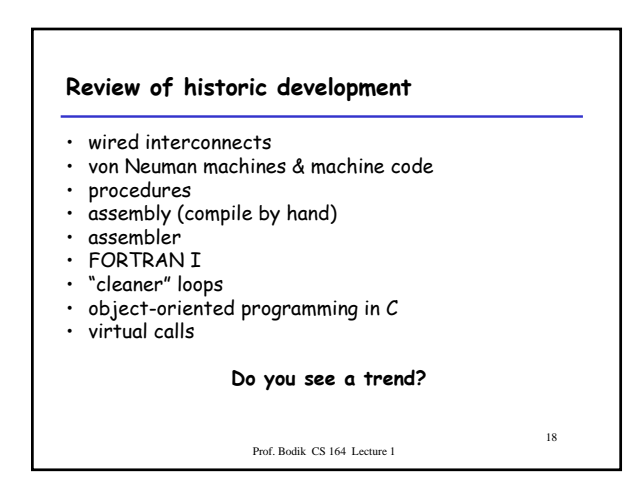

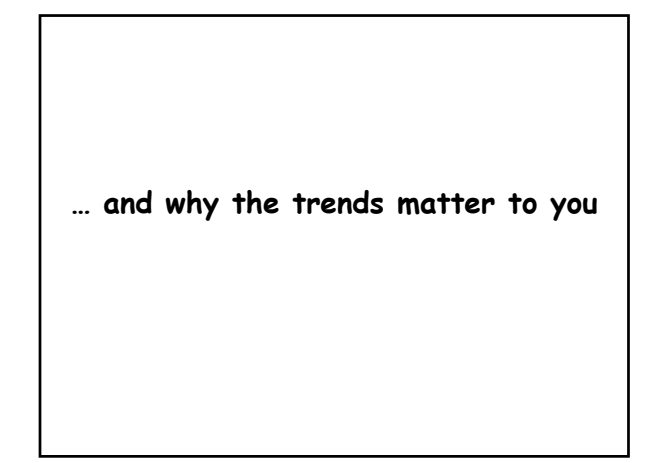

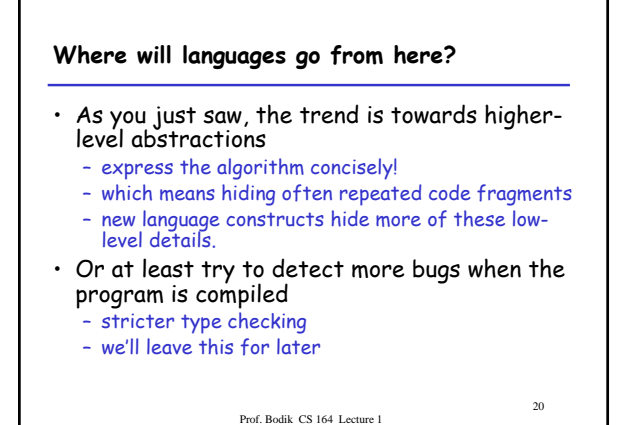

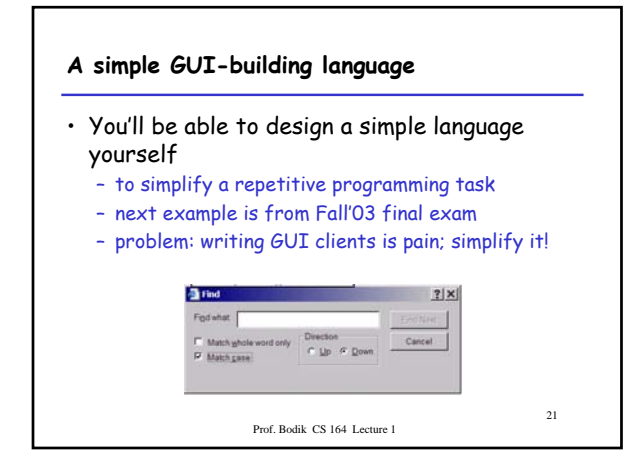

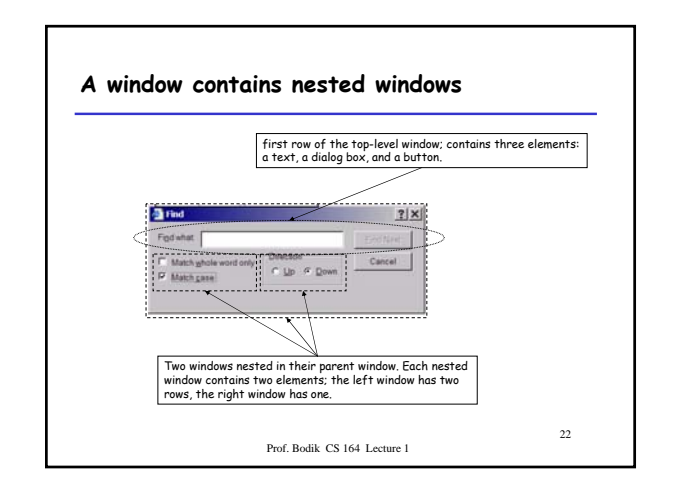

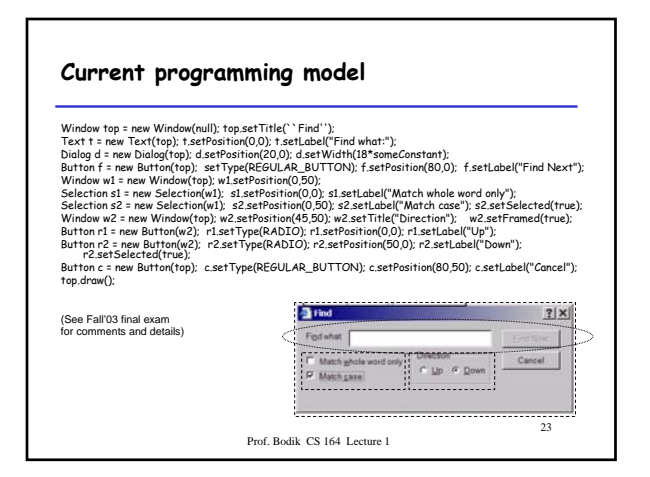

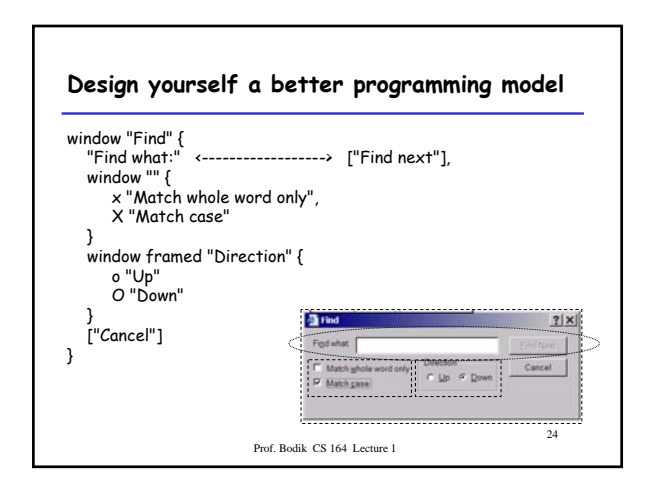

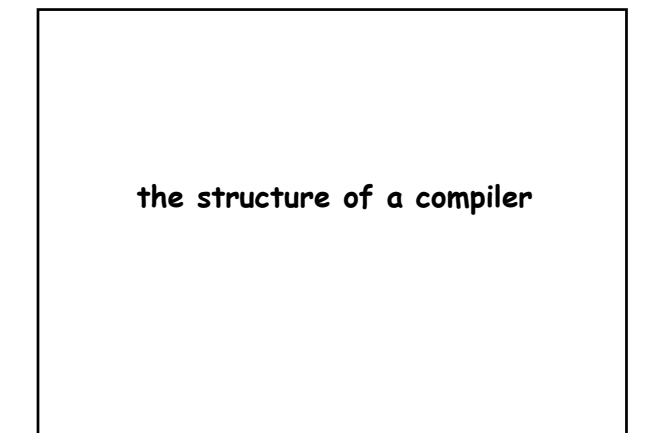

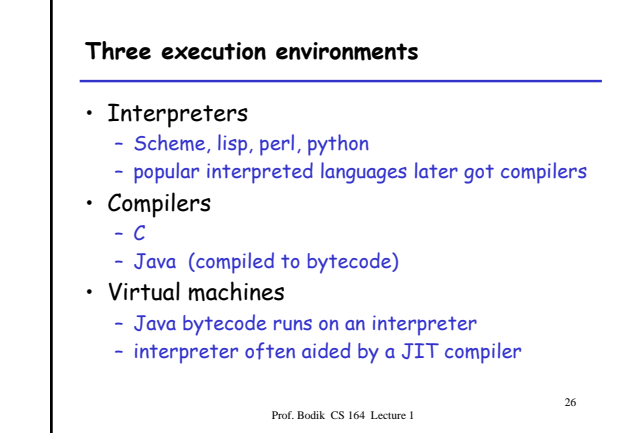

# Prof. Bodik CS 164 Lecture 1 27 **The Structure of a Compiler** 1. Scanning (Lexical Analysis) 2. Parsing (Syntactic Analysis) 3. Type checking (Semantic Analysis) 4. Optimization 5. Code Generation The first 3, at least, can be understood by analogy to how humans comprehend English.

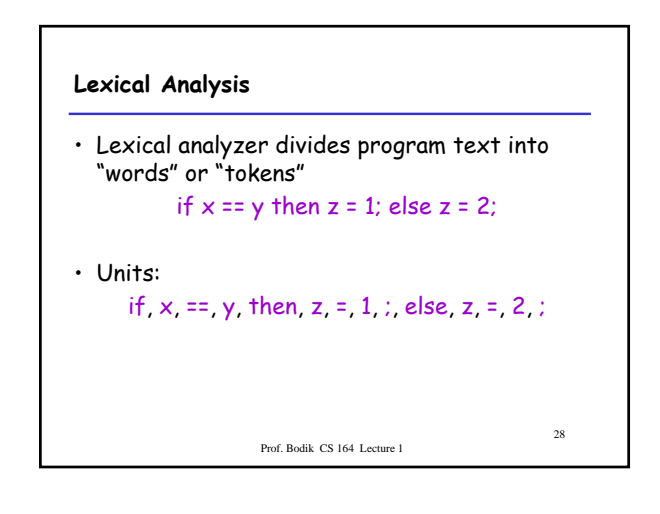

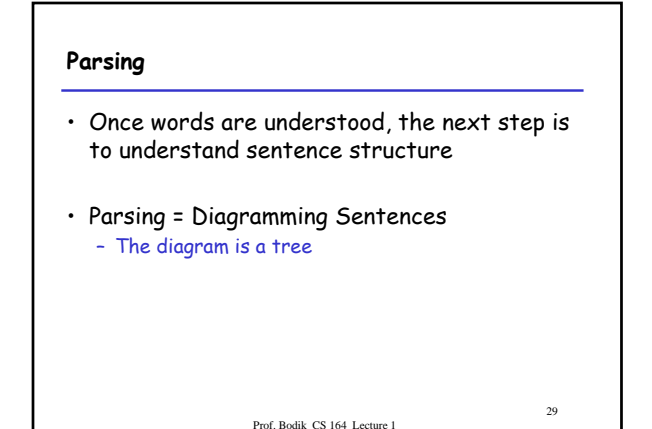

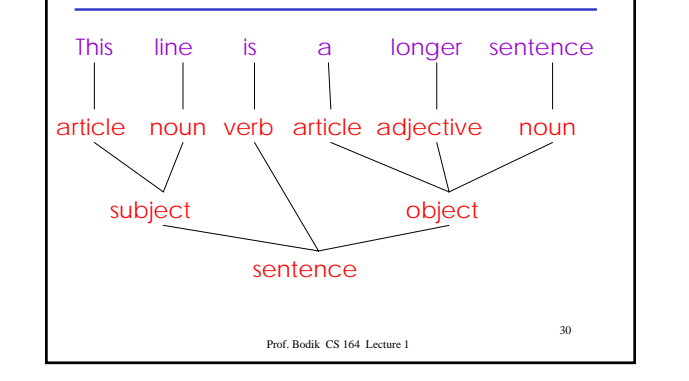

**Diagramming a Sentence**

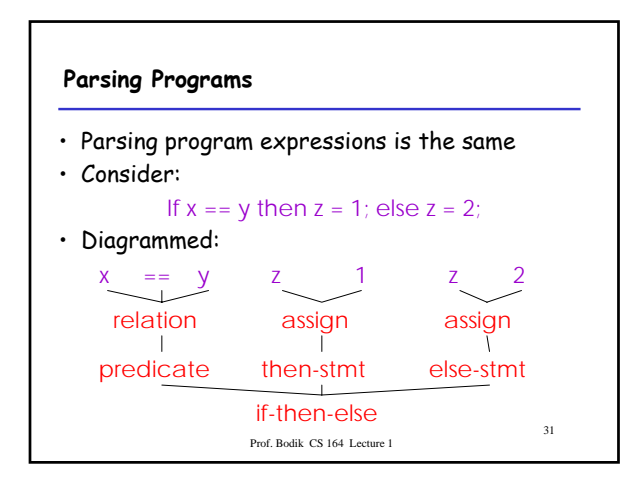

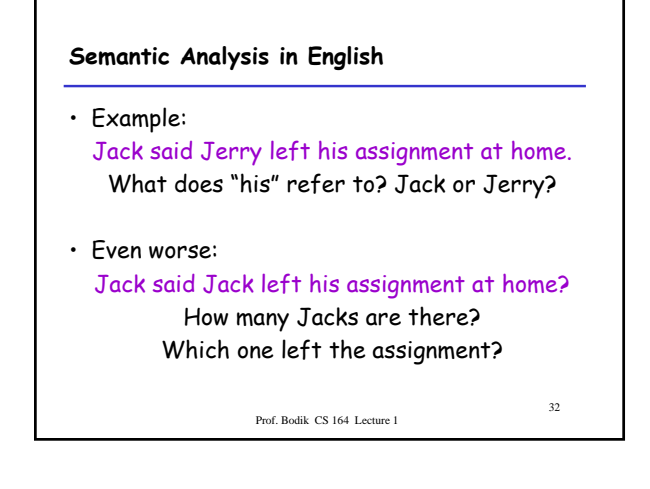

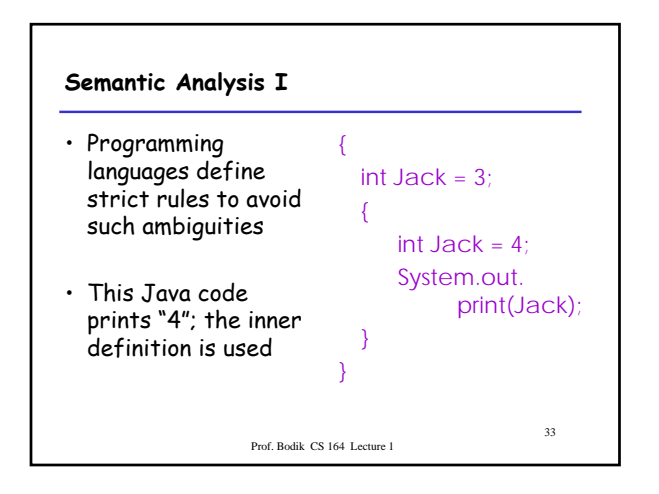

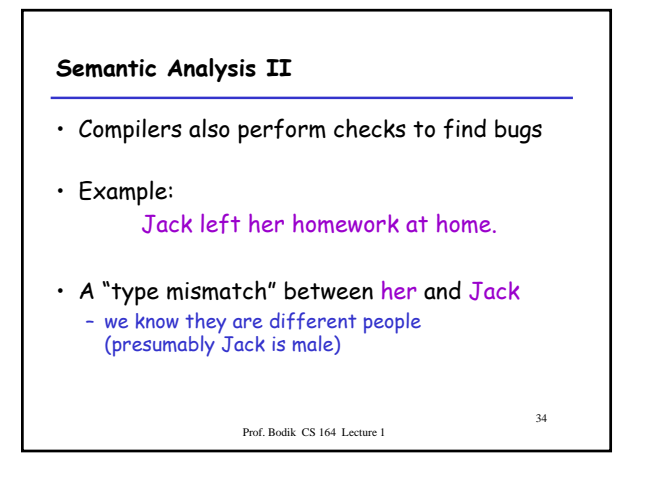

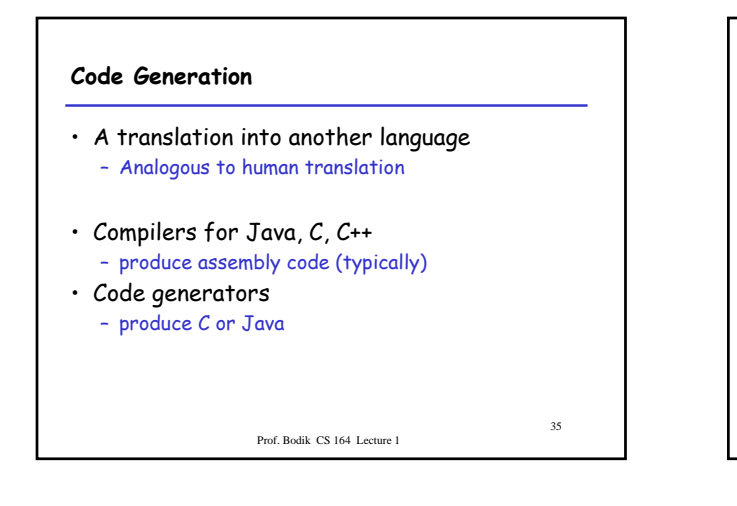

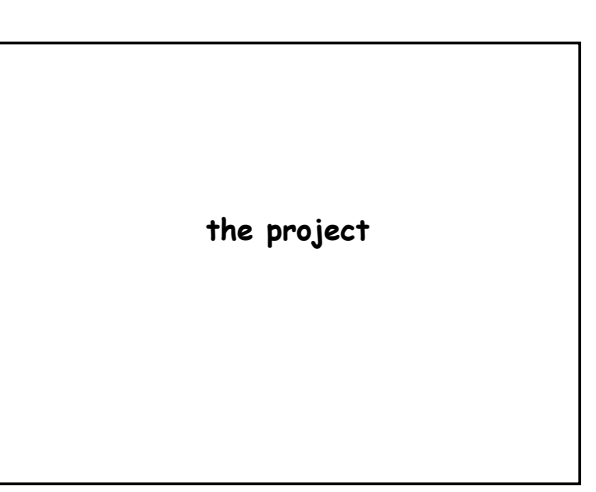

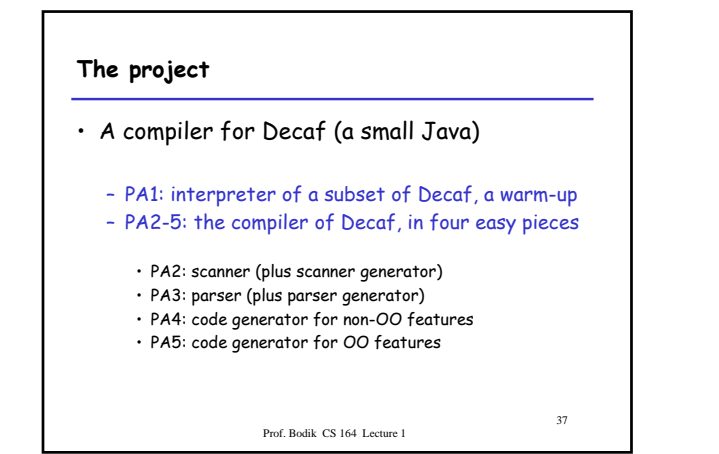

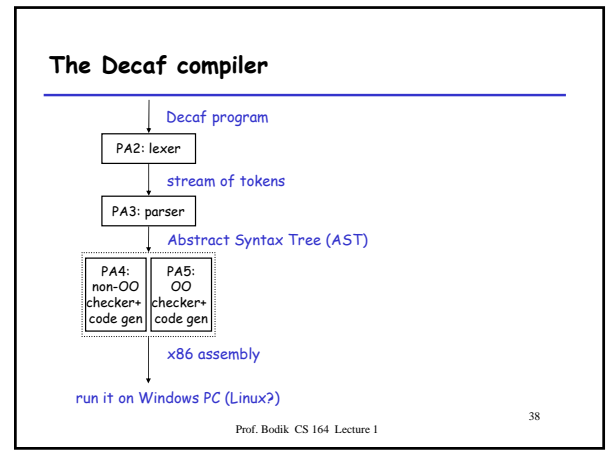

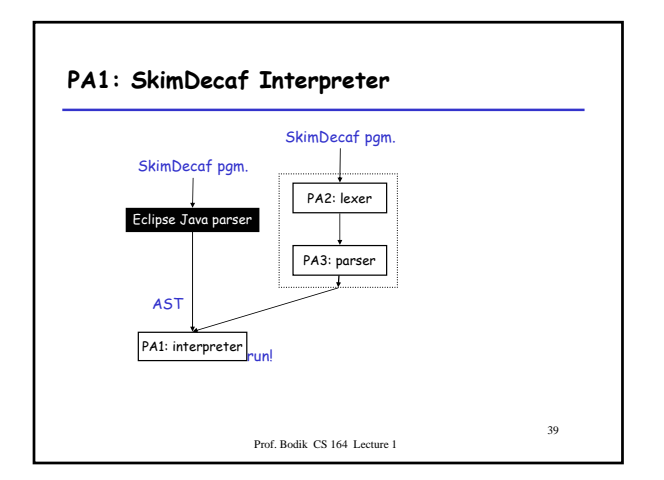

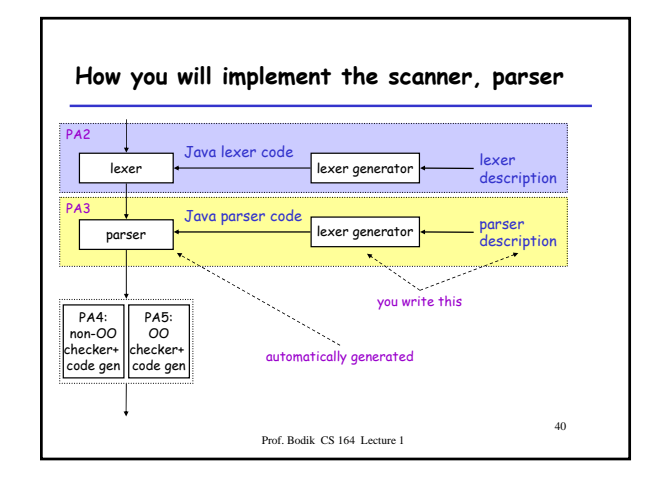

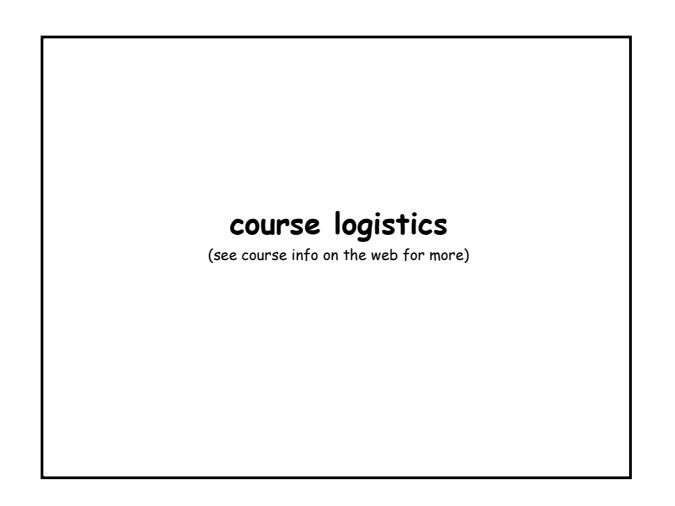

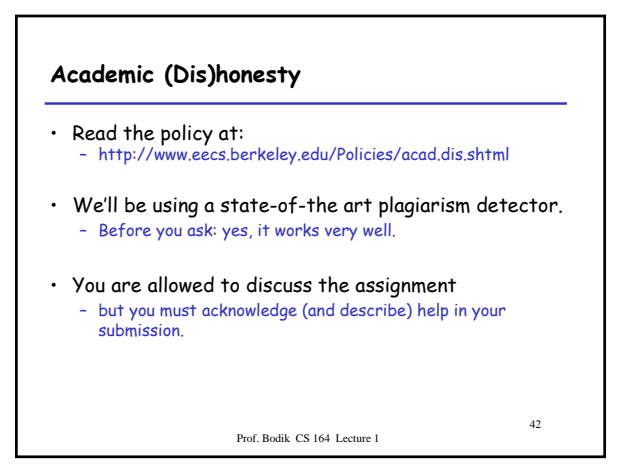

#### **Grading**

- This is going to be a fun course, but graded on a on a curve, as customary
	- so, yes, you're competing against one another.
- grades will follow department guidelines
	- course average GPA will be around 2.9 (before extra credit for the optimization contest)
	-
	- more at http://www.eecs.berkeley.edu/Policies/ugrad.grading.shtml – this has proven to be fair and just
	-
- A lot of grade comes from a project – form a strong team
	- use the course newsgroup to find a partner

Prof. Bodik CS 164 Lecture 1

43

45

47

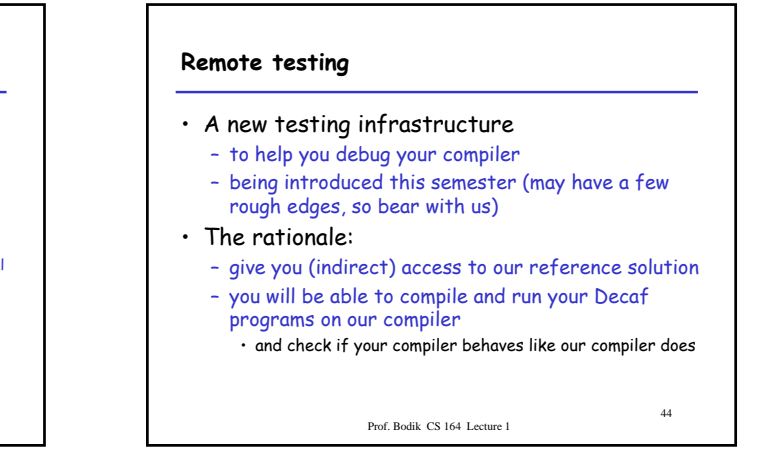

#### **Remote testing**

- The process:
	- you write test programs to test your compiler
	- store them with your compiler in a CVS repository – our scripts will pick them up and run your tests on your
	- compiler and also our compiler
	- mismatch in outputs indicates a bug (guess in whose code) – our scripts will also measure "test coverage"
		- what fraction of our compiler did your tests execute • low coverage indicates you didn't write enough tests, and hence a
	- bug in your code may be undetected – you pick up results of remote testing via CVS
		- and display them using a special Eclipse plugin (on cs164 web site)

Prof. Bodik CS 164 Lecture 1

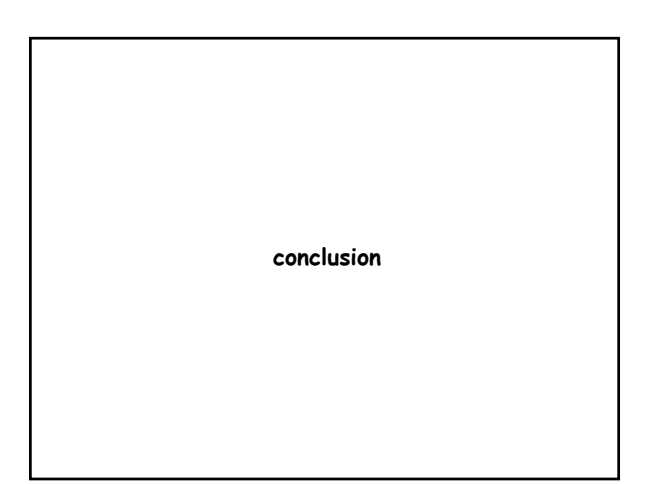

## **Why are you taking cs164?**

- To learn how languages are executed – compiler is programmer's most frequently used tool
	- be prepared for new languages
- To go through a cool project
	- where major parts are automatically generated – with your own generators!
- To develop your own small languages
	- and a compiler (or code generator) for it
	- become a more productive programmer

Prof. Bodik CS 164 Lecture 1

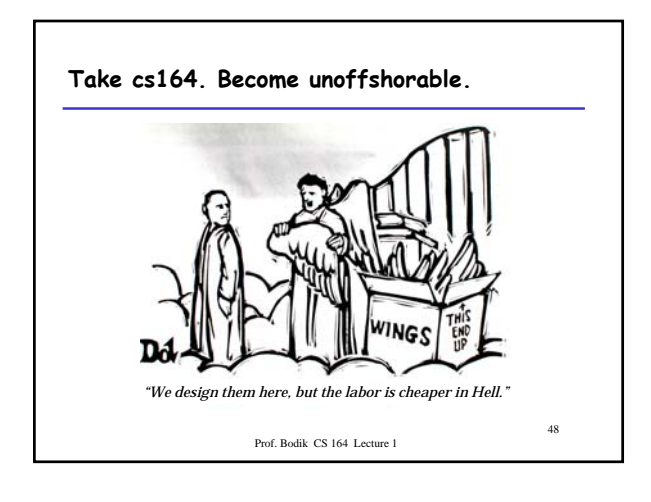